# **sparkfun\_qwiic\_led\_stick** *Release 0.0.1*

**SparkFun Electronics**

**Oct 18, 2021**

# **CONTENTS:**

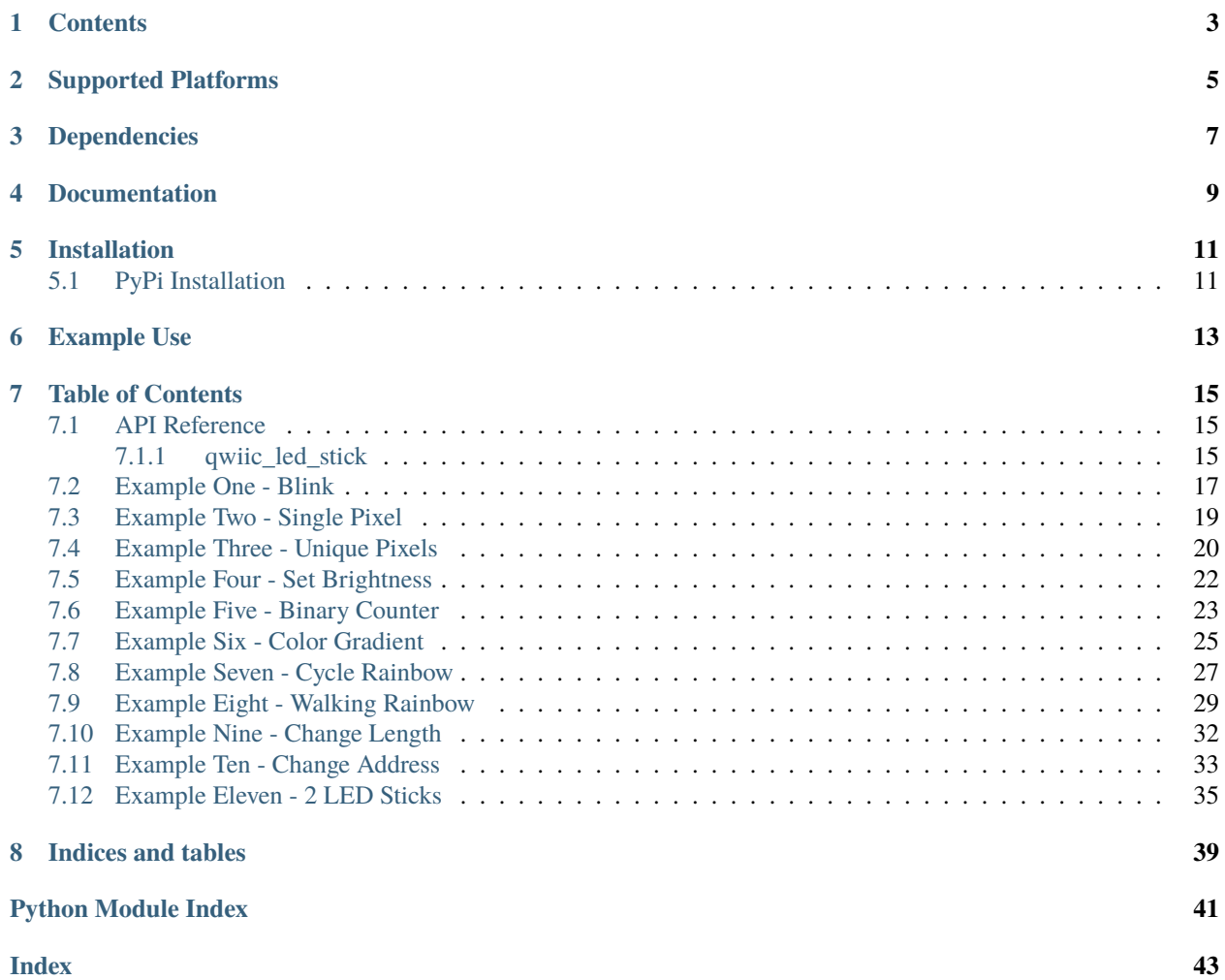

Python module for the [SparkFun Qwiic LED Stick - APA102C](https://www.sparkfun.com/products/18354)

This python package is a port of the existing [SparkFun Qwiic LED Stick Arduino Library](https://github.com/sparkfun/SparkFun_Qwiic_LED_Stick_Arduino_Library) This package can be used in conjunction with the overall [SparkFun qwiic Python Package](https://github.com/sparkfun/Qwiic_Py) New to qwiic? Take a look at the entire [SparkFun qwiic ecosystem.](https://www.sparkfun.com/qwiic)

# **ONE**

# **CONTENTS**

- <span id="page-6-0"></span>• *Supported Platforms*
- *Dependencies*
- *Installation*
- *Documentation*
- *Example Use*

**TWO**

# **SUPPORTED PLATFORMS**

<span id="page-8-0"></span>The Qwiic LED Stick Python package currently supports the following platforms:

• [Raspberry Pi](https://www.sparkfun.com/search/results?term=raspberry+pi)

# **THREE**

### **DEPENDENCIES**

<span id="page-10-0"></span>This driver package depends on the qwiic I2C driver: [Qwiic\\_I2C\\_Py](https://github.com/sparkfun/Qwiic_I2C_Py)

# **FOUR**

### **DOCUMENTATION**

<span id="page-12-0"></span>The SparkFun Qwiic LED Stick module documentation is hosted at [ReadTheDocs](https://qwiic-led-stick-py.readthedocs.io/en/latest/?)

**FIVE**

# **INSTALLATION**

# <span id="page-14-1"></span><span id="page-14-0"></span>**5.1 PyPi Installation**

This repository is hosted on PyPi as the [sparkfun-qwiic-led-stick](https://pypi.org/project/sparkfun-qwiic-led-stick/) package. On systems that support PyPi installation via pip, this library is installed using the following commands

For all users (note: the user must have sudo privileges):

sudo pip install sparkfun-qwiic-led-stick

For the current user:

pip install sparkfun-qwiic-led-stick

To install, make sure the setuptools package is installed on the system.

Direct installation at the command line:

python setup.py install

To build a package for use with pip:

python setup.py sdist

A package file is built and placed in a subdirectory called dist. This package file can be installed using pip.

cd dist pip install sparkfun-qwiic-led-stick-<version>.tar.gz

**SIX**

### **EXAMPLE USE**

<span id="page-16-0"></span>See the examples directory for more detailed use examples.

```
from __future__ import print_function
import qwiic_led_stick
import time
import sys
def run_example():
    print("\nSparkFun Qwiic LED Stick Example 1")
    my_stick = qwiic_led_stick.QwiicLEDStick()
    if my\_stick.begin() == False:print("\nThe Qwiic LED Stick isn't connected to the sytsem. Please check your
\rightarrowconnection", \
            file=sys.stderr)
        return
    print("\nLED Stick ready!")
    my_stick.set_all_LED_brightness(15)
    while True:
        # Turn on all the LEDs to white
        my_stick.set_all_LED_color(50, 50, 50)
        time.sleep(1)
        # Turn off all LEDs
        my_stick.LED_off()
        time.sleep(1)
if _name__ == ' _main_':
   try:
        run_example()
    except (KeyboardInterrupt, SystemExit) as exErr:
        print("\nEnding Example 1")
        sys.exit(0)
```
### **SEVEN**

### **TABLE OF CONTENTS**

### <span id="page-18-3"></span><span id="page-18-1"></span><span id="page-18-0"></span>**7.1 API Reference**

### <span id="page-18-2"></span>**7.1.1 qwiic\_led\_stick**

Python module for the SparkFun Qwiic LED Stick - APA102C.

This package is a port of the existing [SparkFun Qwiic LED Stick Arduino Library][\(https://github.com/sparkfun/](https://github.com/sparkfun/SparkFun_Qwiic_LED_Stick_Arduino_Library) [SparkFun\\_Qwiic\\_LED\\_Stick\\_Arduino\\_Library\)](https://github.com/sparkfun/SparkFun_Qwiic_LED_Stick_Arduino_Library).

This package can be used in conjunction with the overall [SparkFun Qwiic Python Package][\(https://github.com/](https://github.com/sparkfun/Qwiic_Py) [sparkfun/Qwiic\\_Py\)](https://github.com/sparkfun/Qwiic_Py).

New to qwiic? Take a look at the entire [SparkFun Qwiic Ecoststem][\(https://www.sparkfun.com/qwiic\)](https://www.sparkfun.com/qwiic).

class qwiic\_led\_stick.QwiicLEDStick(*address=None*, *i2c\_driver=None*)

#### **Parameters**

- address The I2C address to use for the device. If not provided, the default address is used.
- i2c\_driver An existing i2c driver object. If not provided a a driver is created.

**Returns** The GPIO device object.

#### **Return type** Object

#### $LED_off()$

Turn all LEDs off by setting color to 0

**Returns** true if the command was sent successfully, false otherwise.

#### **Return type** bool

#### begin()

Initialize the operation of the Qwiic LED Stick. Run is\_connected()

**Returns** Returns true if an LED Stick is connected to the system False otherwise.

#### **Return type** bool

change\_address(*new\_address*)

Change the I2C address from one address to another.

Parameters new\_address – the new address to be set to. Must be valid.

**Returns** Nothing

**Return type** Void

#### <span id="page-19-0"></span>change\_length(*new\_length*)

Change the length of the LED string

**Parameters** new\_length – the new length of the LED string

**Returns** true if the command was sent successfully, false otherwise.

**Return type** bool

#### is\_connected()

Determine if a Qwiic SGP40 device is connected to the system.

**Returns** True if the device is connected, false otherwise.

#### **Return type** bool

#### set\_all\_LED\_brightness(*brightness*)

Change the brightness of all LEDs while keeping their current color. To turn all LEDs off but remember their previous color, set brightness to 0

**Parameters** brightness – value of LED brightness between 0 and 31.

**Returns** true if the command was sent successfully, false otherwise.

#### **Return type** bool

#### set\_all\_LED\_color(*red*, *green*, *blue*)

Set the color of all LEDs in the string. Each will be shining the same color. The color value must be between 0-255.

#### **Parameters**

- **red** the red value to set all LEDs to. Between 0 and 255.
- green the green value to set all LEDs to. Between 0 and 255.
- **blue** the blue value to set all the LEDs to. Between 0 and 255.

**Returns** Returns true if command is written successfully, false otherwise

#### **Return type** bool

set\_all\_LED\_unique\_color(*red\_list*, *green\_list*, *blue\_list*, *length*)

Change the color of all LEDs at once to individual values.

#### **Parameters**

- red\_list a list of red values for the LEDs. Index 0 of red\_list corresponds to the red value of LED 0.
- **blue\_list** a list of blue values for the LEDs.
- green\_list a list of green values for the LEDs.
- length the length of the LED string.

**Returns** True if commands are written successfully, false otherwise

#### **Return type** bool

#### set\_single\_LED\_brightness(*number*, *brightness*)

Change the brightness of a specific LED while keeping their current color. To turn LEDs off but remember their previous color, set brightness to 0.

#### **Parameters**

• **number** – number of LED to change brightness. LEDs indexed starting at 1.

• brightness – value of LED brightness between 0 and 31.

<span id="page-20-1"></span>**Returns** true if the command was sent successfully, false otherwise.

**Return type** bool

set\_single\_LED\_color(*number*, *red*, *green*, *blue*) Change the color of a specific LED.

**Parameters**

- **number** the number of LED. Indexing starts at 1.
- **red** the red value between 0 and 255
- green the green value between 0 and  $255$
- **blue** the blue value between 0 and  $255$

**Returns** Returns true if command written successfully, false otherwise

**Return type** bool

### <span id="page-20-0"></span>**7.2 Example One - Blink**

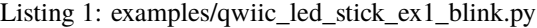

```
# !/usr/bin/env python
2 # ---------------------------------------------------------------------------------
3 \# qwiic_led_stick_ex1_blink.py
4 \t#5 # This example blinks the entire LED stick.
6 # --------------------------------------------------------------------------------
7 \frac{4}{7}8 # Written by Priyanka Makin @ SparkFun Electronics, June 2021
9 #
10 \neq This python library supports the SpakrFun Electronics qwiic sensor/
\mu # board ecosystem on a Raspberry Pi (and compatible) board computers.
12 \frac{4}{7}13 # More information on qwiic is at https://www.sparkfun.com/qwiic
14 #
15 \neq Do you like this library? Help support SparkFun by buying a board!
16 #
17 #==================================================================================
18 # Copyright (c) 2019 SparkFun Electronics
19 \frac{4}{3}_{20} # Permission is hereby granted, free of charge, to any person obtaining a copy
_{21} # of this software and associated documentation files (the "Software"), to deal
_{22} # in the Software without restriction, including without limitation the rights
_2 \sharp to use, copy, modify, merge, publish, distribute, sublicense, and/or sell
_{24} # copies of the Software, and to permit persons to whom the Software is
_{25} # furnished to do so, subject to the following conditions:
26 #
27 # The above copyright notice and this permission notice shall be included in all
28 \# copies or substantial portions of the Software.
29 \frac{4}{7}
```

```
30 # THE SOFTWARE IS PROVIDED "AS IS", WITHOUT WARRANTY OF ANY KIND, EXPRESS OR
31 # IMPLIED, INCLUDING BUT NOT LIMITED TO THE WARRANTIES OF MERCHANTABILITY,
32 # FITNESS FOR A PARTICULAR PURPOSE AND NONINFRINGEMENT. IN NO EVENT SHALL THE
33 # AUTHORS OR COPYRIGHT HOLDERS BE LIABLE FOR ANY CLAIM, DAMAGES OR OTHER
34 # LIABILITY, WHETHER IN AN ACTION OF CONTRACT, TORT OR OTHERWISE, ARISING FROM,
35 # OUT OF OR IN CONNECTION WITH THE SOFTWARE OR THE USE OR OTHER DEALINGS IN THE
36 # SOFTWARE.
37 #==================================================================================
38 \# Example 1
39
40 from __future__ import print_function
41 import qwiic_led_stick
42 import time
43 import sys
44
45 def run_example():
46
47 | print("\nSparkFun Qwiic LED Stick Example 1")
48 my_stick = qwiic_led_stick.QwiicLEDStick()
49
_{50} if my_stick.begin() == False:
51 print("\nThe Qwiic LED Stick isn't connected to the sytsem. Please check your␣
   \rightarrowconnection", \
52 file=sys.stderr)
53 return
54 print("\nLED Stick ready!")
55
56 my_stick.set_all_LED_brightness(15)
57
58 while True:
59
60 # Turn on all the LEDs to white
61 my_stick.set_all_LED_color(50, 50, 50)
62 time.sleep(1)
# Turn off all LEDs64 my_stick.LED_off()
65 time.sleep(1)
66
\sigma | if __name__ == '__main__':
68 try:
69 run_example()
70 except (KeyboardInterrupt, SystemExit) as exErr:
_{71} print("\nEnding Example 1")
72 \quad sys.exit(0)
```
### <span id="page-22-0"></span>**7.3 Example Two - Single Pixel**

```
Listing 2: examples/qwiic_led_stick_ex2_single_pixel.py
```

```
# !/usr/bin/env python
2 # ---------------------
3 \# qwiic_led_stick_ex2_single_pixel.py
4 \t#s \neq This example will alternate blinking two single LEDs on the LED Stick.
6 # --------------------------------------------------------------------------------
7 #
8 # Written by Priyanka Makin @ SparkFun Electronics, June 2021
9 #
10 \# This python library supports the SpakrFun Electronics qwiic sensor/
\parallel # board ecosystem on a Raspberry Pi (and compatible) board computers.
12 \t#13 # More information on qwiic is at https://www.sparkfun.com/qwiic
14 #
15 \neq Do you like this library? Help support SparkFun by buying a board!
16 #
17 #==================================================================================
18 # Copyright (c) 2019 SparkFun Electronics
19 #
_{20} \parallel # Permission is hereby granted, free of charge, to any person obtaining a copy
_{21} # of this software and associated documentation files (the "Software"), to deal
_{22} # in the Software without restriction, including without limitation the rights
_2 \sharp to use, copy, modify, merge, publish, distribute, sublicense, and/or sell
_{24} # copies of the Software, and to permit persons to whom the Software is
_{25} # furnished to do so, subject to the following conditions:
26 #
_{27} # The above copyright notice and this permission notice shall be included in all
28 \# copies or substantial portions of the Software.
_{29} #
30 # THE SOFTWARE IS PROVIDED "AS IS", WITHOUT WARRANTY OF ANY KIND, EXPRESS OR
_3 \parallel # IMPLIED, INCLUDING BUT NOT LIMITED TO THE WARRANTIES OF MERCHANTABILITY.
32 # FITNESS FOR A PARTICULAR PURPOSE AND NONINFRINGEMENT. IN NO EVENT SHALL THE
33 # AUTHORS OR COPYRIGHT HOLDERS BE LIABLE FOR ANY CLAIM, DAMAGES OR OTHER
\frac{1}{34} # LIABILITY, WHETHER IN AN ACTION OF CONTRACT, TORT OR OTHERWISE, ARISING FROM,
35 # OUT OF OR IN CONNECTION WITH THE SOFTWARE OR THE USE OR OTHER DEALINGS IN THE
36 # SOFTWARE.
37 #==================================================================================
38 \# Example 2
39
40 from __future__ import print_function
41 import qwiic_led_stick
42 import time
43 import sys
44
45 def run_example():
46
47 print("\nSparkFun Qwiic LED Stick Example 2")
48 my_stick = qwiic_led_stick.QwiicLEDStick()
```

```
49
55
57
69
```

```
50 if my_stick.begin() == False:
51 print("\nThe Qwiic LED Stick isn't connected to the system. Please check your␣
   \rightarrowconnection", \
52 file=sys.stderr)
53 return
54 print("\nLED Stick ready!")
56 while True:
58 # Turn all LEDs off
59 my_stick.LED_off()
60 # TODO: make sure this numbering matches up with the silkscreen
# Turn on LED #4, red62 my_stick.set_single_LED_color(4, 255, 0, 0)
63 time.sleep(1)
# Turn all LEDs off65 my_stick.LED_off()
66 # Turn on LED #6, red
67 my_stick.set_single_LED_color(6, 255, 0, 0)
68 time.sleep(1)
70 \text{ if } \_name = = ' \_main':
71 try:
\frac{72}{12} run_example()
73 except (KeyboardInterrupt, SystemExit) as exErr:
_{74} print("\nEnding Example 2")
75 sys.exit(0)
```
# <span id="page-23-0"></span>**7.4 Example Three - Unique Pixels**

Listing 3: examples/qwiic\_led\_stick\_ex3\_single\_pixel2.py

```
1 \# !/usr/bin/env python
2 # ---------------------------------------------------------------------------------
3 # qwiic_led_stick_ex3_single_pixel2.py
4 #
\frac{1}{5} # This example changes each LED of the LED Stick to an arbitrary color.
6 # --------------------------------------------------------------------------------
7 \frac{4}{7}8 # Written by Priyanka Makin @ SparkFun Electronics, June 2021
9 \t#10 \neq This python library supports the SpakrFun Electronics qwiic sensor/
\parallel # board ecosystem on a Raspberry Pi (and compatible) board computers.
12 \frac{4}{7}13 # More information on qwiic is at https://www.sparkfun.com/qwiic
14 \frac{4}{7}15 \neq Do you like this library? Help support SparkFun by buying a board!
16 \frac{4}{5}17 #==================================================================================
```

```
18 # Copyright (c) 2019 SparkFun Electronics
19 #
_{20} # Permission is hereby granted, free of charge, to any person obtaining a copy
_{21} # of this software and associated documentation files (the "Software"), to deal
_{22} # in the Software without restriction, including without limitation the rights
_2 \sharp to use, copy, modify, merge, publish, distribute, sublicense, and/or sell
\mu # copies of the Software, and to permit persons to whom the Software is
25 \# furnished to do so, subject to the following conditions:
26 #
_{27} \# The above copyright notice and this permission notice shall be included in all
28 \# copies or substantial portions of the Software.
29 #
30 # THE SOFTWARE IS PROVIDED "AS IS", WITHOUT WARRANTY OF ANY KIND, EXPRESS OR
31 # IMPLIED, INCLUDING BUT NOT LIMITED TO THE WARRANTIES OF MERCHANTABILITY,
32 # FITNESS FOR A PARTICULAR PURPOSE AND NONINFRINGEMENT. IN NO EVENT SHALL THE
33 # AUTHORS OR COPYRIGHT HOLDERS BE LIABLE FOR ANY CLAIM, DAMAGES OR OTHER
34 # LIABILITY, WHETHER IN AN ACTION OF CONTRACT, TORT OR OTHERWISE, ARISING FROM,
35 # OUT OF OR IN CONNECTION WITH THE SOFTWARE OR THE USE OR OTHER DEALINGS IN THE
36 # SOFTWARE.
37 #==================================================================================
38 \# Example 3
39
40 from __future__ import print_function
41 import qwiic_led_stick
42 import time
43 import sys
44
45 def run_example():
46
47 | print("\nSparkFun Qwiic LED Stick Example 3")
48 my_stick = qwiic_led_stick.QwiicLEDStick()
49
50 if my_stick.begin() == False:
51 print("\nThe Qwiic LED Stick isn't connected to the system. Please check your␣
    ˓→connection", \
52 file=sys.stderr)
53 return
54 print("\nLED Stick ready!")
55
\frac{1}{56} # Create 3 lists of the same length as the LED Stick, initialize with arbitrary
    ightharpoonupvalues
57 \t# \text{pixel\_list} = [0, 1, 2, 3, 4, 5, 6, 7, 8, 9]\text{red\_list} = [214, 78, 183, 198, 59, 134, 15, 209, 219, 186]59 green_list = [59, 216, 170, 21, 114, 63, 226, 92, 155, 175]
60 blue_list = [214, 147, 25, 124, 153, 163, 188, 33, 175, 221]
61
\alpha my_stick.set_all_LED_unique_color(red_list, green_list, blue_list, 10)
63
_{64} | if __name__ == '__main__':
65 try:
66 run_example()
\sigma except (KeyboardInterrupt, SystemExit) as exErr:
```

```
68 print("\nEnding Example 3")
         sys.exit(0)
```
### <span id="page-25-0"></span>**7.5 Example Four - Set Brightness**

Listing 4: examples/qwiic\_led\_stick\_ex4\_set\_brightness.py

```
1 \# !/usr/bin/env python
2 # ---------------------------------------------------------------------------------
3 # qwiic_led_stick_ex3_set_brightness.py
4 \frac{4}{7}\frac{1}{5} # This example changes brightness of the LED Stick in different ways, then stops
6 \# through each available brightness setting.
7 # ----------------------------------
8 \frac{4}{3}9 # Written by Priyanka Makin @ SparkFun Electronics, June 2021
10 \frac{4}{7}\mu \mu This python library supports the SpakrFun Electronics qwiic sensor/
\frac{1}{12} # board ecosystem on a Raspberry Pi (and compatible) board computers.
13 #
\mu # More information on qwiic is at https://www.sparkfun.com/qwiic
15 #
16 \neq Do you like this library? Help support SparkFun by buying a board!
17 \frac{4}{7}18 #==================================================================================
19 # Copyright (c) 2019 SparkFun Electronics
_{20} #
_{21} # Permission is hereby granted, free of charge, to any person obtaining a copy
_2 # of this software and associated documentation files (the "Software"), to deal
_{23} # in the Software without restriction, including without limitation the rights
_{24} # to use, copy, modify, merge, publish, distribute, sublicense, and/or sell
25 # copies of the Software, and to permit persons to whom the Software is
_{26} # furnished to do so, subject to the following conditions:
27 #
_{28} \# The above copyright notice and this permission notice shall be included in all
29 \# copies or substantial portions of the Software.
30 #
31 # THE SOFTWARE IS PROVIDED "AS IS", WITHOUT WARRANTY OF ANY KIND, EXPRESS OR
32 # IMPLIED, INCLUDING BUT NOT LIMITED TO THE WARRANTIES OF MERCHANTABILITY,
33 # FITNESS FOR A PARTICULAR PURPOSE AND NONINFRINGEMENT. IN NO EVENT SHALL THE
34 # AUTHORS OR COPYRIGHT HOLDERS BE LIABLE FOR ANY CLAIM, DAMAGES OR OTHER
35 # LIABILITY, WHETHER IN AN ACTION OF CONTRACT, TORT OR OTHERWISE, ARISING FROM,
36 # OUT OF OR IN CONNECTION WITH THE SOFTWARE OR THE USE OR OTHER DEALINGS IN THE
37 # SOFTWARE.
38 #==================================================================================
39 \# Example 4
40
41 from __future__ import print_function
42 import qwiic_led_stick
43 import time
```
(continues on next page)

(continued from previous page)

```
44 import sys
45
46 def run_example():
47
48 print("\nSparkFun Qwiic LED Stick Example 3")
49 my_stick = qwiic_led_stick.QwiicLEDStick()
50
51 if my_stick.begin() == False:
52 print("\nThe Qwiic LED Stick isn't connected to the system. Please check your␣
   ˓→connection", \
53 file=sys.stderr)
\mathbf{r}<sub>54</sub> return
55 print("\nLED Stick ready!")
56
57 # Initialize LEDs as a rainbow followed by 1 white pixel
\text{red\_list} = [255, 255, 170, 0, 0, 0, 0, 170, 255, 255]_{59} green_list = [0, 170, 255, 255, 255, 170, 0, 0, 0, 255]
60 blue_list = [0, 0, 0, 0, 170, 255, 255, 255, 170, 255]61
62 # Turn on the LED Stick according to the 3 arrays
63 my_stick.set_all_LED_unique_color(red_list, green_list, blue_list, 10)
64
65 while True:
66
67 \parallel # This will step through each available brightness setting
68 # Brightness values can be from 0 - 3169 for i in range(0, 32):
\frac{1}{70} my_stick.set_all_LED_brightness(i)
71
\frac{7}{2} print("\nBrightness level: " + str(i))
73 time.sleep(1)
74
75 | if {\_}name{\_} == {\_}^\prime {\_}main{\_}^\prime :
76 try:
77 run\_example()78 except (KeyboardInterrupt, SystemExit) as exErr:
79 print("\nEnding Example 4")
80 sys.exit(0)
```
# <span id="page-26-0"></span>**7.6 Example Five - Binary Counter**

Listing 5: examples/qwiic\_led\_stick\_ex5\_binary\_counter.py

```
1 # !/usr/bin/env python
2 # ---------------------------------------------------------------------------------
3 # qwiic_led_stick_ex5_binary_counter.py
4 \mid #\frac{1}{5} # This example counts up from 0 to 1023 and displays the number in binary on the
6 \# LED Stick.
7 # --------------------------------------------------------------------------------
```
 $\overline{\phantom{0}}$   $\overline{\phantom{0}}$ 

(continued from previous page)

```
9 # Written by Priyanka Makin @ SparkFun Electronics, June 2021
10 \frac{4}{7}\mu \mu This python library supports the SpakrFun Electronics qwiic sensor/
\frac{1}{12} # board ecosystem on a Raspberry Pi (and compatible) board computers.
13 #
\mu # More information on qwiic is at https://www.sparkfun.com/qwiic
15 #
16 \neq Do you like this library? Help support SparkFun by buying a board!
17 #
18 #==================================================================================
19 # Copyright (c) 2019 SparkFun Electronics
20 \frac{4}{7}_{21} # Permission is hereby granted, free of charge, to any person obtaining a copy
_{22} # of this software and associated documentation files (the "Software"), to deal
_{23} # in the Software without restriction, including without limitation the rights
_{24} # to use, copy, modify, merge, publish, distribute, sublicense, and/or sell
25 # copies of the Software, and to permit persons to whom the Software is
_{26} # furnished to do so, subject to the following conditions:
27 #
_{28} \# The above copyright notice and this permission notice shall be included in all
29 \# copies or substantial portions of the Software.
30 #
31 # THE SOFTWARE IS PROVIDED "AS IS", WITHOUT WARRANTY OF ANY KIND, EXPRESS OR
\frac{32}{10} # IMPLIED, INCLUDING BUT NOT LIMITED TO THE WARRANTIES OF MERCHANTABILITY,
33 # FITNESS FOR A PARTICULAR PURPOSE AND NONINFRINGEMENT. IN NO EVENT SHALL THE
34 # AUTHORS OR COPYRIGHT HOLDERS BE LIABLE FOR ANY CLAIM, DAMAGES OR OTHER
35 # LIABILITY, WHETHER IN AN ACTION OF CONTRACT, TORT OR OTHERWISE, ARISING FROM,
36 # OUT OF OR IN CONNECTION WITH THE SOFTWARE OR THE USE OR OTHER DEALINGS IN THE
37 # SOFTWARE.
38 #==================================================================================
39 \# Example 5
40
41 from __future__ import print_function
42 import qwiic_led_stick
43 import time
44 import sys
45
46 def binary_LED_display(LED_stick, count, LED_length):
47 \# Create color arrays because we want to turn on whole string of LEDs at one time
48 red_list = [0] * LED_length
49 green_list = [0] * LED_length
_{50} blue_list = [0] * LED_length
51
52 # This for loop will repeat for each pixel of the LED Stick
53 for i in range(0, LED_length):
\frac{4}{154} # For ith_bit, we use the bitshift operator. count >> i takes the binary
55 # representation of count and shifts it to the right i times. For example,
\frac{4}{10} # if count was 10, 0b1010, and i was 2, we get 0b10. This aligns with the
\begin{array}{c} 57 \ \end{array} # ith bit of count to the 0th bit of ith bit
58 ith_bit = count >> i
59 # This will resolve to the oth bit of ith_bit
```

```
(continued from previous page)
```

```
60 ith_bit_true = ith_bit & 0b1
61 # Write the color red to the current LED if the ith_bit_true
\alpha | # LED_stick.set_single_LED_color(10 - i, 255 * ith_bit_true, 0, 0)
63 red_list[LED_length - i - 1] = 255 * ith_bit_true
65 LED_stick.set_all_LED_unique_color(red_list, green_list, blue_list, LED_length)
67 def binary_serial_display(count, bit_length):
68 print(str(count) + "\t" + str(bin(count)))
70 def run_example():
72 | print("\nSparkFun Qwiic LED Stick Example 5")
73 my_stick = qwiic_led_stick.QwiicLEDStick()
75 if my_stick.begin() == False:
76 print("\nThe Qwiic LED Stick isn't connected to the system. Please check your␣
    ˓→connection", \
\pi | file=sys.stderr)
78 return
79 print("\nLED Stick ready!")
81 # Reset the state of LEDs
82 my_stick.LED_off()
_{84} while True:
\overline{\mathcal{B}} \overline{\mathcal{B}} \overline{\86 # serial port and the LED stick
\text{for } i \text{ in } range(0, 1024):
88 binary_LED_display(my_stick, i, 10)
89 binary_serial_display(i, 10)
90 time.sleep(1)
_{92} | if _{\_}name_{\_} == '_{\_}main_{\_}':93 try:
<sup>94</sup> run_example()
95 except (KeyboardInterrupt, SystemExit) as exErr:
96 | print("\nEnding Example 5")
97 sys.exit(0)
```
# <span id="page-28-0"></span>**7.7 Example Six - Color Gradient**

64

66

69

71

74

80

83

91

Listing 6: examples/qwiic\_led\_stick\_ex6\_color\_gradient.py

```
1 \# !/usr/bin/env python
2 # ---------------------------------------------------------------------------------
\frac{1}{3} # qwiic_led_stick_ex6_color_gradient.py
4 \frac{4}{7}\frac{1}{5} # This example will display a linear gradient from one color to another on the LED
   # Stick.
```

```
7 # --------------------------------------------------------------------------------
8 #
9 # Written by Priyanka Makin @ SparkFun Electronics, June 2021
10 \frac{4}{7}\frac{1}{11} \# This python library supports the SpakrFun Electronics qwiic sensor/
12 \mid \# board ecosystem on a Raspberry Pi (and compatible) board computers.
13 #
14 # More information on qwiic is at https://www.sparkfun.com/qwiic
15 #
16 \neq Do you like this library? Help support SparkFun by buying a board!
17 \frac{4}{7}18 #==================================================================================
19 # Copyright (c) 2019 SparkFun Electronics
20 #
_{21} # Permission is hereby granted, free of charge, to any person obtaining a copy
_{22} # of this software and associated documentation files (the "Software"), to deal
_2 \frac{1}{2} # in the Software without restriction, including without limitation the rights
_{24} # to use, copy, modify, merge, publish, distribute, sublicense, and/or sell
25 # copies of the Software, and to permit persons to whom the Software is
_{26} # furnished to do so, subject to the following conditions:
27 #
28 \# The above copyright notice and this permission notice shall be included in all
29 # copies or substantial portions of the Software.
30<sup>2</sup>31 # THE SOFTWARE IS PROVIDED "AS IS", WITHOUT WARRANTY OF ANY KIND, EXPRESS OR
32 # IMPLIED, INCLUDING BUT NOT LIMITED TO THE WARRANTIES OF MERCHANTABILITY,
33 # FITNESS FOR A PARTICULAR PURPOSE AND NONINFRINGEMENT. IN NO EVENT SHALL THE
34 # AUTHORS OR COPYRIGHT HOLDERS BE LIABLE FOR ANY CLAIM, DAMAGES OR OTHER
35 # LIABILITY, WHETHER IN AN ACTION OF CONTRACT, TORT OR OTHERWISE, ARISING FROM,
36 # OUT OF OR IN CONNECTION WITH THE SOFTWARE OR THE USE OR OTHER DEALINGS IN THE
37 # SOFTWARE.
38 #==================================================================================
39 \# Example 6
40
41 from __future__ import print_function
42 import qwiic_led_stick
43 import time
44 import sys
45
46 def color_gradient(LED_stick, r1, b1, g1, r2, g2, b2, LED_length):
47 # Subtract 1 from LED_length because there is one less transition color
48 # than length of LEDs
49 LED_length = LED_length - 1
\mathfrak{so} # Calculate the slope of the line between r/q/b1 and r/q/b2s_1 r_slope = (r2 - r1) / LED_length
52 \mid g_slope = (g2 - g1) / LED_length
53 b_slope = (b2 - b1) / LED_length
54 # Set the color for each pixel on your LED Stick
55 for i in range(0, LED_length):
\frac{1}{56} # Evaluate the ith point on the line between \frac{r}{g}/b1 and \frac{r}{g}/b257 r_value = r1 + r_slope * i58 g_value = g1 + g_slope * i
```

```
(continued from previous page)
```

```
59 b_value = b1 + b_slope * i
60 # Set the pixel to the calculated color
\begin{array}{c} \text{61} \\ \text{62} \end{array} LED_stick.set_single_LED_color(i + 1, r_value, g_value, b_value)
63 def run_example():
65 print("\nSparkFun Qwiic LED Stick Example 6")
66 my_stick = qwiic_led_stick.QwiicLEDStick()
67
68 if my_stick.begin() == False:
69 print("\nThe Qwiic LED Stick isn't connected to the system. Please check your␣
   ˓→connection", \
70 file=sys.stderr)
71 return
_{72} print("\nLED Stick ready!")
73
74 # Set the colors for the gradient
75 # These are for the first color
r1 = 23877 \quad g1 = 4978 b1 = 36
79 # These are for the last color
\text{80} \quad \text{r2} = 66_{81} g2 = 235
b2 = 2383
_{84} color_gradient(my_stick, r1, g1, b1, r2, g2, b2, 10)
85
\delta \mathbf{if} _name_ == ' _main_':
87 try:
88 | run_example()
89 except (KeyboardInterrupt, SystemExit) as exErr:
90 print("\nEnding Example 6")
91 sys.exit(0)
```
# <span id="page-30-0"></span>**7.8 Example Seven - Cycle Rainbow**

62

64

```
Listing 7: examples/qwiic_led_stick_ex7_cycle_rainbow.py
```

```
1 \# !/usr/bin/env python
2 # ---------------------------------------------------------------------------------
3 # qwiic_led_stick_ex7_cycle_rainbow.py
4 \frac{4}{7}5 \# This example ake the LED Stick smoothly change through the colors of the rainbow.
6 # --------------------------------------------------------------------------------
7 \frac{4}{7}8 # Written by Priyanka Makin @ SparkFun Electronics, June 2021
9 #
\vert u \vert # This python library supports the SpakrFun Electronics qwiic sensor/
\parallel # board ecosystem on a Raspberry Pi (and compatible) board computers.
```

```
12 \frac{4}{7}13 # More information on qwiic is at https://www.sparkfun.com/qwiic
14 #15 \neq Do you like this library? Help support SparkFun by buying a board!
16 #
17 #==================================================================================
18 \# Copyright (c) 2019 SparkFun Electronics
19 \frac{4}{7}_{20} # Permission is hereby granted, free of charge, to any person obtaining a copy
_{21} # of this software and associated documentation files (the "Software"), to deal
_{22} # in the Software without restriction, including without limitation the rights
_{23} # to use, copy, modify, merge, publish, distribute, sublicense, and/or sell
24 # copies of the Software, and to permit persons to whom the Software is
_{25} # furnished to do so, subject to the following conditions:
26 #
_{27} # The above copyright notice and this permission notice shall be included in all
28 \# copies or substantial portions of the Software.
2930 # THE SOFTWARE IS PROVIDED "AS IS", WITHOUT WARRANTY OF ANY KIND, EXPRESS OR
31 # IMPLIED, INCLUDING BUT NOT LIMITED TO THE WARRANTIES OF MERCHANTABILITY,
32 # FITNESS FOR A PARTICULAR PURPOSE AND NONINFRINGEMENT. IN NO EVENT SHALL THE
33 # AUTHORS OR COPYRIGHT HOLDERS BE LIABLE FOR ANY CLAIM, DAMAGES OR OTHER
34 # LIABILITY, WHETHER IN AN ACTION OF CONTRACT, TORT OR OTHERWISE, ARISING FROM,
35 # OUT OF OR IN CONNECTION WITH THE SOFTWARE OR THE USE OR OTHER DEALINGS IN THE
36 # SOFTWARE.
37 #==================================================================================
38 \# Example 7
39
40 from __future__ import print_function
41 import qwiic_led_stick
42 import time
43 import sys
44
45 def cycle_rainbow(LED_stick, delay):
46 # Red to yellow
47 for g in range(0, 255):
48 LED_stick.set_all_LED_color(255, g, 0)
49 time.sleep(delay)
50
51 # Yellow to green
52 \int for r in range(255, 0, -1):
53 LED_stick.set_all_LED_color(r, 255, 0)
54 time.sleep(delay)
55
56 # Green to cyan
57 for b in range(0, 255):
58 LED_stick.set_all_LED_color(0, 255, b)
59 time.sleep(delay)
60
61 # Cyan to blue
62 for g in range(255, 0, -1):
63 LED_stick.set_all_LED_color(0, g, 255)
```

```
64 time.sleep(delay)
66 # Blue to magenta
\sigma for r in range(0, 255):
68 LED_stick.set_all_LED_color(r, 0, 255)
69 time.sleep(delay)
71 # Magenta to red
72 \mid for b in range(255, 0, -1):
73 LED_stick.set_all_LED_color(255, 0, b)
74 time.sleep(delay)
76 def run_example():
78 print("\nSparkFun Qwiic LED Stick Example 7")
79 my_stick = qwiic_led_stick.QwiicLEDStick()
\begin{array}{c|c} \n\text{all} & \n\text{if my\_stick}.\n\text{begin()} == \text{False:} \n\end{array}82 print("\nThe Qwiic LED Stick isn't connected to the system. Please check your␣
   \rightarrowconnection", \
83 file=sys.stderr)
84 return
85 print("\nLED Stick ready!")
87 while True:
88 cycle_rainbow(my_stick, 0.01)
_{90} | if __name__ == ' __main__':
91 try:
92 run_example()
93 except (KeyboardInterrupt, SystemExit) as exErr:
94 print("\nEnding Example 7")
95 sys.exit(0)
```
# <span id="page-32-0"></span>**7.9 Example Eight - Walking Rainbow**

65

70

75

77

80

86

89

Listing 8: examples/qwiic\_led\_stick\_ex8\_walking\_rainbow.py

```
_1 # !/usr/bin/env python
2 # ---------------------------------------------------------------------------------
\frac{1}{3} # qwiic_led_stick_ex8_walking_rainbow.py
4 \t#5 \# This example makes a moving rainbow on the LED Stick.
6 # --------------------------------------------------------------------------------
7 \frac{4}{7}8 # Written by Priyanka Makin @ SparkFun Electronics, June 2021
9 #
10 \# This python library supports the SpakrFun Electronics qwiic sensor/
\parallel # board ecosystem on a Raspberry Pi (and compatible) board computers.
12 \mid #
```

```
(continued from previous page)
```

```
13 # More information on qwiic is at https://www.sparkfun.com/qwiic
14 #
15 \neq Do you like this library? Help support SparkFun by buying a board!
16 \frac{\#}{4}17 #==================================================================================
18 # Copyright (c) 2019 SparkFun Electronics
19 #
_{20} # Permission is hereby granted, free of charge, to any person obtaining a copy
_{21} # of this software and associated documentation files (the "Software"), to deal
_{22} # in the Software without restriction, including without limitation the rights
_2 \sharp to use, copy, modify, merge, publish, distribute, sublicense, and/or sell
_{24} # copies of the Software, and to permit persons to whom the Software is
_{25} # furnished to do so, subject to the following conditions:
26 #
_{27} # The above copyright notice and this permission notice shall be included in all
28 \# copies or substantial portions of the Software.
29 #
30 # THE SOFTWARE IS PROVIDED "AS IS", WITHOUT WARRANTY OF ANY KIND, EXPRESS OR
31 # IMPLIED, INCLUDING BUT NOT LIMITED TO THE WARRANTIES OF MERCHANTABILITY,
32 # FITNESS FOR A PARTICULAR PURPOSE AND NONINFRINGEMENT. IN NO EVENT SHALL THE
33 # AUTHORS OR COPYRIGHT HOLDERS BE LIABLE FOR ANY CLAIM, DAMAGES OR OTHER
34 # LIABILITY, WHETHER IN AN ACTION OF CONTRACT, TORT OR OTHERWISE, ARISING FROM,
35 # OUT OF OR IN CONNECTION WITH THE SOFTWARE OR THE USE OR OTHER DEALINGS IN THE
36 # SOFTWARE.
37 #==================================================================================
38 \# Example 8
39
40 from __future__ import print_function
41 import qwiic_led_stick
42 import math
43 import time
44 import sys
45
46 def walking_rainbow(LED_stick, rainbow_length, LED_length, delay):
47 red_array = [None] * LED_length
48 blue_array = [None] * LED_length
49 green_array = [None] * LED_length
50
51 for j in range(0, rainbow_length):
52
53 for i in range(0, LED_length):
\frac{4}{10} # There are n colors generated for the rainbow
\frac{4}{10} \frac{4}{10} The value of n determins which color is generated at each pixel
56 n = i + 1 - j57
58 \parallel \parallel \parallel \perp \perp Loop n so that it is always between 1 and rainbow_length
59 if n \leq 0:
\begin{array}{rcl} \text{60} & \text{ } \\ \text{60} & \text{ } \end{array} n = n + rainbow_length
61
\frac{1}{62} \frac{1}{4} The nth color is between red and yellow
\delta if n \leq math.floor(rainbow_length / \delta):
^{64} red_array[i] = 255
```

```
\begin{array}{c} \text{65} \\ \text{66} \end{array} (s) green_array[i] = int(math.floor(6 * 255 / rainbow_length * n))
66 blue_array[i] = 0
\frac{1}{68} \parallel \frac{1}{4} The nth color is between yellow and green
                      elif n \leq math.float(rainbow_length / 3):
\frac{70}{70} red_array[i] = int(math.floor(510 - 6 * 255 / rainbow_length * n))
71 green_array[i] = 255
72 \quad | \quad \text{blue\_array} \text{[i]} = 074 # The nth color is between green and cyan
\frac{1}{75} elif n <= math.floor(rainbow_length / 2):
r_{6} red_array[i] = 0
\pi | green_array[i] = 255
78 blue_array[i] = int(math.floor(6 * 255 / rainbow_length * n - 510))
80 # The nth color is between blue and magenta
\begin{array}{c} \text{all} \quad \text{all} \quad \text{\begin{array}{|l|l|} \hline \text{82} & \text{83} \end{array} red_array[i] = int(math.floor(6 * 255 / rainbow_length * n - 1020))
83 green_array[i] = 0
\begin{array}{c|c|c|c|c} \mathbf{1} & \mathbf{1} & \math86 # The nth color is between magenta and red
87 else:
88 red_array[i] = 255
\begin{array}{c|c} \mathbf{1} & \mathbf{1} & \mathbf{1} \end{array}90 \mid blue_array[i] = int(math.floor(1530 - (6 *255 / rainbow_length * n)))
92 \# Set all the LEDs to the color values accordig to the arrays
93 LED_stick.set_all_LED_unique_color(red_array, green_array, blue_array, LED_
      \rightarrowlength)
94 time.sleep(delay)
96 def run_example():
98 print("\nSparkFun Qwiic LED Stick Example 1")
99 my_stick = qwiic_led_stick.QwiicLEDStick()
_{101} if my_stick.begin() == False:
102 print("\nThe Qwiic LED Stick isn't connected to the system. Please check your\_\rightarrowconnection", \
103 file=sys.stderr)
104 return
105 print("\nLED Stick ready!")
107 while True:
108 | walking_rainbow(my_stick, 20, 10, 0.3)
_{110} | if _{\_}name_{\_} == '_{\_}main':
111 try:
112 run_example()
113 except (KeyboardInterrupt, SystemExit) as exErr:
114 print("\nEnding Example 8")
```
(continues on next page)

67

73

79

85

91

95

97

100

106

109

 $115$  sys.exit(0)

### <span id="page-35-0"></span>**7.10 Example Nine - Change Length**

Listing 9: examples/qwiic\_led\_stick\_ex9\_change\_length.py

 $_1$  #  $!/usr/bin/env$  python 2 # ---------------------- $\frac{1}{3}$  # qwiic\_led\_stick\_ex9\_change\_length.py  $4 \frac{4}{7}$  $\frac{1}{5}$  # This example changes the length of the attached LED strip and shows the results  $6 \neq$  by writing the whole strip white. Length will not reset on restart, change back  $7 \mid #$  to 10 if necessary with my\_stick.change\_length(10);  $\ast$  # If you add LEDs to the end of the sitck, you must change the length to be able to  $9 \#$  use them. <sup>10</sup> # --------------------------------------------------------------------------------  $11$ <sup>12</sup> # Written by Priyanka Makin @ SparkFun Electronics, June 2021 <sup>13</sup> #  $14 \#$  This python library supports the SpakrFun Electronics qwiic sensor/  $\frac{15}{15}$  # board ecosystem on a Raspberry Pi (and compatible) board computers. <sup>16</sup> #  $17 \mid \#$  More information on qwiic is at https://www.sparkfun.com/qwiic  $18$  # <sup>19</sup> # Do you like this library? Help support SparkFun by buying a board! <sup>20</sup> # <sup>21</sup> #==================================================================================  $_{22}$  # Copyright (c) 2019 SparkFun Electronics <sup>23</sup> #  $_{24}$  # Permission is hereby granted, free of charge, to any person obtaining a copy  $_{25}$  # of this software and associated documentation files (the "Software"), to deal  $_{26}$  # in the Software without restriction, including without limitation the rights  $_{27}$   $\#$  to use, copy, modify, merge, publish, distribute, sublicense, and/or sell  $28$  # copies of the Software, and to permit persons to whom the Software is  $_{29}$   $\#$  furnished to do so, subject to the following conditions: <sup>30</sup> #  $_3$   $\sharp$  The above copyright notice and this permission notice shall be included in all  $32 \#$  copies or substantial portions of the Software.  $33 \frac{14}{3}$ <sup>34</sup> # THE SOFTWARE IS PROVIDED "AS IS", WITHOUT WARRANTY OF ANY KIND, EXPRESS OR <sup>35</sup> # IMPLIED, INCLUDING BUT NOT LIMITED TO THE WARRANTIES OF MERCHANTABILITY, <sup>36</sup> # FITNESS FOR A PARTICULAR PURPOSE AND NONINFRINGEMENT. IN NO EVENT SHALL THE <sup>37</sup> # AUTHORS OR COPYRIGHT HOLDERS BE LIABLE FOR ANY CLAIM, DAMAGES OR OTHER <sup>38</sup> # LIABILITY, WHETHER IN AN ACTION OF CONTRACT, TORT OR OTHERWISE, ARISING FROM, <sup>39</sup> # OUT OF OR IN CONNECTION WITH THE SOFTWARE OR THE USE OR OTHER DEALINGS IN THE # SOFTWARE. <sup>41</sup> #==================================================================================  $42 \# Example 9$ 43 <sup>44</sup> from \_\_future\_\_ import print\_function

```
45 import qwiic_led_stick
46 import time
47 import sys
48
49 def run_example():
50
51 print("\nSparkFun Qwiic LED Stick Example 9")
52 my_stick = qwiic_led_stick.QwiicLEDStick()
53
_{54} if my_stick.begin() == False:
55 print("\nThe Qwiic LED Stick isn't connected to the system. Please check your␣
   ˓→connection", \
56 file=sys.stderr)
57 return
58 print("\nLED Stick ready!")
59
60 # First, turn all LEDs off
61 my_stick.LED_off()
62 # Give stick time to turn all LEDs off
63 time.sleep(0.5)
64
65 # Change LED length to 5
66 # This will allow you to write to a maximum of 5 LEDs
67 my_stick.change_length(5)
68 # Set all LEDs to dim white, notice only 5 are lit.
69 my_stick.set_all_LED_color(10, 10, 10)
70
71 \mid \textbf{if } \_\text{name} == ' \_\text{main}:
72 try:
73 run_example()
74 except (KeyboardInterrupt, SystemExit) as exErr:
75 print("\nEnding Example 1")
76 sys.exit(0)
```
# <span id="page-36-0"></span>**7.11 Example Ten - Change Address**

Listing 10: examples/qwiic\_led\_stick\_ex10\_change\_address.py

```
_1 # !/usr/bin/env python
2 # ---------------------------------------------------------------------------------
3 # qwiic_led_stick_ex10_change_address.py
4 \t#\frac{1}{5} # This example changes the address of the LED stick and shows the results by writing
6 \neq t the whole strip white. Address will not reset on restart. Change the address back
7 \mid # to default with my_stick.change_address(0x23).
   8 # --------------------------------------------------------------------------------
9 #
10 # Written by Priyanka Makin @ SparkFun Electronics, June 2021
1112 \mid # This python library supports the SpakrFun Electronics qwiic sensor/
```

```
(continued from previous page)
```

```
13 \neq board ecosystem on a Raspberry Pi (and compatible) board computers.
14 #
15 \# More information on qwiic is at https://www.sparkfun.com/qwiic
16 \frac{4}{5}17 | # Do you like this library? Help support SparkFun by buying a board!
18 #
19 #==================================================================================
_{20} # Copyright (c) 2019 SparkFun Electronics
21 #
_{22} # Permission is hereby granted, free of charge, to any person obtaining a copy
_{23} # of this software and associated documentation files (the "Software"), to deal
_{24} # in the Software without restriction, including without limitation the rights
\frac{1}{25} # to use, copy, modify, merge, publish, distribute, sublicense, and/or sell
_{26} # copies of the Software, and to permit persons to whom the Software is
27 \frac{4}{10} furnished to do so, subject to the following conditions:
2829 # The above copyright notice and this permission notice shall be included in all
30 \# copies or substantial portions of the Software.
31 #
32 # THE SOFTWARE IS PROVIDED "AS IS", WITHOUT WARRANTY OF ANY KIND, EXPRESS OR
33 # IMPLIED, INCLUDING BUT NOT LIMITED TO THE WARRANTIES OF MERCHANTABILITY,
34 # FITNESS FOR A PARTICULAR PURPOSE AND NONINFRINGEMENT. IN NO EVENT SHALL THE
35 # AUTHORS OR COPYRIGHT HOLDERS BE LIABLE FOR ANY CLAIM, DAMAGES OR OTHER
36 # LIABILITY, WHETHER IN AN ACTION OF CONTRACT, TORT OR OTHERWISE, ARISING FROM,
37 # OUT OF OR IN CONNECTION WITH THE SOFTWARE OR THE USE OR OTHER DEALINGS IN THE
38 # SOFTWARE.
39 #==================================================================================
_{40} # Example 10
41
42 from __future__ import print_function
43 import qwiic_led_stick
44 import time
45 import sys
46
47 def run_example():
48
49 print("\nSparkFun Qwiic LED Stick Example 10")
50 my_stick = qwiic_led_stick.QwiicLEDStick()
51
52 if my_stick.begin() == False:
53 print("\nThe Qwiic LED Stick isn't connected to the system. Please check your␣
    ˓→connection", \
54 file=sys.stderr)
55 return
56 print("\nLED Stick ready!")
57
58 print("\nEnter a new I2C address for the Qwiic LED Stick to use.")
59 print("\nDon't use the 0x prefix. For instance, if you wanted to")
60 print("\nchange the address to 0x5B, you would type 5B and hit enter.")
61
\kappa new_address = raw_input("\nNew address: ")
63 new_address = int(new_address, 16)
```

```
65 # Check if the user entered a valid address
66 if new_address > 0x08 and new_address < 0x77:
\sigma print("\nCharacters received and new address is valid!")
68 print("\nAttempting to set Qwiic LED Stick address...")
\begin{array}{ccc} \hline \text{70} & \text{if } \texttt{my\_stick}.\texttt{change\_address(new\_address)} \ = \texttt{True:} \end{array}\eta print("\nAddress successfully changed!")
\frac{1}{2} # Check that the Owiic LED Stick acknowledges on the new address
73 time.sleep(0.02)
74 if my_stick.begin() == False:
75 print("\nThe Qwiic LED Stick isn't connected to the system. Please check␣
   ˓→your connection", \
76 file=sys.stderr)
77 else:
78 print("\nLED Stick acknowledged on new address!")
79 else:
80 print("\nAddress entered not a valid I2C address.")
s_2 | if _{\_}name_{\_} == '_{\_}main':
83 try:
84 run_example()
85 except (KeyboardInterrupt, SystemExit) as exErr:
86 print("\nEnding Example 10")
\text{sys}.\text{exit}(0)
```
### <span id="page-38-0"></span>**7.12 Example Eleven - 2 LED Sticks**

64

69

81

Listing 11: examples/qwiic\_led\_stick\_ex11\_2\_led\_sticks.py

```
1 \# !/usr/bin/env python
2 # ---------------------------------------------------------------------------------
3 # qwiic_led_stick_ex11_2_led_sticks.py
4 \frac{4}{7}5 \# This example shows how to use two LED Sticks on the same I2C bus.
6 # --------------------------------------------------------------------------------
7 \mid #8 # Written by Priyanka Makin @ SparkFun Electronics, June 2021
9 + 410 \frac{1}{2} # This python library supports the SpakrFun Electronics qwiic sensor/
\parallel \parallel # board ecosystem on a Raspberry Pi (and compatible) board computers.
12 \frac{4}{7}13 # More information on qwiic is at https://www.sparkfun.com/qwiic
14 #
15 \neq Do you like this library? Help support SparkFun by buying a board!
16 #
17 #==================================================================================
18 # Copyright (c) 2019 SparkFun Electronics
19 \frac{4}{7}_{20} # Permission is hereby granted, free of charge, to any person obtaining a copy
```

```
_{21} # of this software and associated documentation files (the "Software"), to deal
_{22} # in the Software without restriction, including without limitation the rights
_2 \sharp to use, copy, modify, merge, publish, distribute, sublicense, and/or sell
_{24} # copies of the Software, and to permit persons to whom the Software is
_{25} # furnished to do so, subject to the following conditions:
26 #
27 # The above copyright notice and this permission notice shall be included in all
28 \# copies or substantial portions of the Software.
29 #
30 # THE SOFTWARE IS PROVIDED "AS IS", WITHOUT WARRANTY OF ANY KIND, EXPRESS OR
31 # IMPLIED, INCLUDING BUT NOT LIMITED TO THE WARRANTIES OF MERCHANTABILITY,
32 # FITNESS FOR A PARTICULAR PURPOSE AND NONINFRINGEMENT. IN NO EVENT SHALL THE
33 # AUTHORS OR COPYRIGHT HOLDERS BE LIABLE FOR ANY CLAIM, DAMAGES OR OTHER
34 # LIABILITY, WHETHER IN AN ACTION OF CONTRACT, TORT OR OTHERWISE, ARISING FROM,
35 # OUT OF OR IN CONNECTION WITH THE SOFTWARE OR THE USE OR OTHER DEALINGS IN THE
36 # SOFTWARE.
37 #==================================================================================
38 # Example 11
39
40 from __future__ import print_function
41 import qwiic_led_stick
42 import time
43 import sys
44
45 def run_example():
46
47 print("\nSparkFun Qwiic LED Stick Example 11")
48 my_stick1 = qwiic_led_stick.QwiicLEDStick()
49 my_stick2 = qwiic_led_stick.QwiicLEDStick(0x29)
50
51 if my_stick1.begin() == False:
52 print("\nThe Qwiic LED Stick 1 isn't connected to the system. Please check your␣
   ˓→connection", \
53 file=sys.stderr)
\mathbf{r}<sub>54</sub> return
55 print("\nLED Stick 1 ready!")
56
57 if my_stick2.begin() == False:
58 print("\nThe Qwiic LED Stick 2 isn't connected to the system. Please check your␣
   \rightarrowconnection", \
59 file=sys.stderr)
60 return
61 print("\nLED Stick 2 ready!")
62
63 # Set all of LED Stick 1 to white
64 my_stick1.set_all_LED_color(10, 10, 10)
65 # Set all of LED Stick 2 to red
66 my_stick2.set_all_LED_color(255, 0, 0)
67
\delta if name == '_main__':
69 try:
70 run_example()
```

```
71 except (KeyboardInterrupt, SystemExit) as exErr:
72 print("\nEnding Example 11")
73 sys.exit(0)
```
# **EIGHT**

# **INDICES AND TABLES**

- <span id="page-42-0"></span>• genindex
- modindex
- search

# **PYTHON MODULE INDEX**

<span id="page-44-0"></span>q qwiic\_led\_stick, [15](#page-18-1)

### **INDEX**

### <span id="page-46-0"></span>B

begin() (*qwiic\_led\_stick.QwiicLEDStick method*), [15](#page-18-3)

### C

change\_address() (*qwiic\_led\_stick.QwiicLEDStick method*), [15](#page-18-3) change\_length() (*qwiic\_led\_stick.QwiicLEDStick method*), [15](#page-18-3)

### I

is\_connected() (*qwiic\_led\_stick.QwiicLEDStick method*), [16](#page-19-0)

# L

LED\_off() (*qwiic\_led\_stick.QwiicLEDStick method*), [15](#page-18-3)

### M

module qwiic\_led\_stick, [15](#page-18-3)

# Q

qwiic\_led\_stick module, [15](#page-18-3) QwiicLEDStick (*class in qwiic\_led\_stick*), [15](#page-18-3)

# S

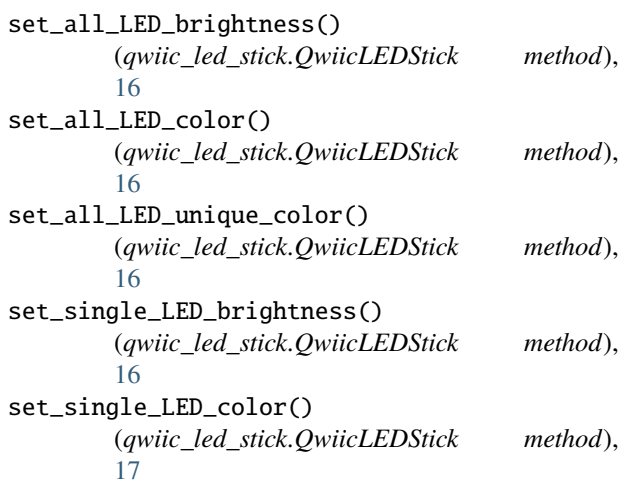